# *Exploring Microsoft Office Excel 2016 Comprehensive Book Only No Myitlab Included Exploring For Office 2016 Series*

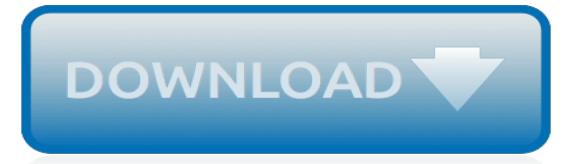

## **Exploring Microsoft Office Excel 2016**

Explore the Microsoft Office applications suite. Learn to write documents, take notes, create spreadsheets, and more. Our Office training covers a wide range of software titles including Excel ...

## **Microsoft Office Courses | Lynda.com | LinkedIn Learning**

Last month saw the release of Office 2016 by Microsoft. The venerable software has went through many changes over the decades, but the switch by Microsoft to a cloud-based strategy has had a ...

## **You'll Never Have To Buy Microsoft Office 2016 Again - Forbes**

SharePoint Server. This guide helps IT Pros plan, deploy, and manage SharePoint Server 2016 and 2013 in their enterprise environments.

# **SharePoint Server | Microsoft Docs**

Get up to speed with Microsoft Excel, the world's most popular spreadsheet program. Follow along with Excel expert Dennis Taylor as he demonstrates how to efficiently manage and analyze data with this powerful program.

# **Excel Essential Training (Office 365) - lynda.com**

Microsoft Office Training covers a training for Office Suite 2013, 2010 and prior versions. Learn from Office tutorials that cover each software in the suite from lynda.com.

# **Microsoft Office Training and Tutorials - lynda.com**

If you're in the SharePoint community, and you've been living under a rock since August 2015, you may not have heard that Excel Services is no longer present in SharePoint 2016. This is not a as big a deal as it initially sounds, because all (OK.. most) of the features available to Excel Services have […]

# **Connecting Excel to Data with SharePoint 2016 and Office ...**

Course Transcript - [Voiceover] Hi, I'm Dennis Taylor and welcome to Excel 2016 Essential Training. In this course I will show you how to use this popular and powerful software.

#### **Excel 2016 Essential Training | LinkedIn Learning ...**

Microsoft Access and Microsoft Excel possess many similarities, which can make it difficult to decide which program you should use. For example, both programs can store large amounts of data, run powerful queries and analysis tools to slice and dice that data, and perform sophisticated calculations that return the data that you need.

#### **Using Access or Excel to manage your data - Office Support**

General Description. The skills and knowledge acquired in this course are sufficient for the learner to be able to use Microsoft Project 2016 to create a new project, enter and work with tasks and resources, create a schedule, and print effective project information.. Learning Outcomes. At the completion of this course you should be able to:

#### **Microsoft Project 2013/2016 - Forsythes Training**

Master 20+ Excel charts & graphs in Microsoft Excel 2016 with hands-on demos from a best-selling Excel instructor

#### **Microsoft Excel - Data Visualization, Excel Charts ...**

From signing up for a free trial to exploring technical documentation, virtual labs, and demos, the Microsoft Evaluation Center has the tools you need to evaluate Microsoft products and services. Windows 10 Enterprise is designed to address the needs of large and midsize organizations by providing ...

#### **Microsoft Evaluation Center**

The Microsoft Office Specialist U.S. National Championship presented by Certiport, Inc. is a

competition that tests students' skills on Microsoft Office Word, Excel ® and PowerPoint ® (2013 or 2016). Top students are invited to represent their respective states at the U.S. National Championship.

# **Microsoft Office Specialist US Championship | Certiport**

Tips: If your screen doesn't look like the above, try one or more of the following: If you can't see the whole ribbon, double click the Home tab at the top.. If you can't see the Shapes window, click the expand arrow to make the Shapes window larger. Close any other panes and windows that may be open.

# **Tutorial for Visio - support.office.com**

Thanks to this exciting training opportunity, you can get up to speed fast on Excel's most advanced features. Improve your efficiency and expand your capabilities in just one fun and eye-opening day!

# **One-day Advanced Training for Microsoft® Excel® | SkillPath**

Creating a function. There are a variety of functions available in Excel. Here are some of the most common functions you'll use: SUM: This function adds all of the values of the cells in the argument.; AVERAGE: This function determines the average of the values included in the argument. It calculates the sum of the cells and then divides that value by the number of cells in the argument.

#### **Excel 2016: Functions - edu.gcfglobal.org**

You don't have to do anything specific with formulas to tell Excel to look in the same folder as the file. Save both files in the same folder. Open the file with the links, and adjust the links (on the Data tab) to use the file in the same folder.

#### **Excel cell reference that directs to file in same folder ...**

From signing up for a free trial to exploring technical documentation, virtual labs, and demos, the Microsoft Evaluation Center has the tools you need to evaluate Microsoft products and services. Windows 10 Enterprise is designed to address the needs of large and midsize organizations by providing ...

#### **Microsoft Evaluation Center**

Microsoft has extended an olive branch to Dropbox and they are joining forces to combine Microsoft Office 365 and Dropbox.

#### **How to Connect Microsoft Office 365 and Dropbox**

I've already took several courses from Chris and they are just EXCELLENT !!!!, all material and examples are really clear, for this particular one, my knowledge was almost ZERO for the topics covered, but I managed to get all the information, his examples and exercises are really good, really happy with the learning experience.

#### **Microsoft Excel - Intro to Power Query, Power Pivot & DAX ...**

The Histogram chart in Excel 2016 looks like a regular column chart, but each column represents a 'range' of values (called a bin) instead of a single value. Histogram charts are for exploring ...

[radiology for anaesthesia and intensive care cambridge medicine](http://slackin.crowdcrafting.org/radiology_for_anaesthesia_and_intensive_care_cambridge_medicine.pdf), [buffy the vampire slayer synopsis,](http://slackin.crowdcrafting.org/buffy_the_vampire_slayer_synopsis.pdf) [wait four](http://slackin.crowdcrafting.org/wait_four_weeks_of_preparing_the_soul_for_christmas.pdf) [weeks of preparing the soul for christmas,](http://slackin.crowdcrafting.org/wait_four_weeks_of_preparing_the_soul_for_christmas.pdf) [preparing for citizenship interview,](http://slackin.crowdcrafting.org/preparing_for_citizenship_interview.pdf) [placebo a jevin banks novel,](http://slackin.crowdcrafting.org/placebo_a_jevin_banks_novel.pdf) [pride](http://slackin.crowdcrafting.org/pride_prejudice_blms_notes_bloom_s_notes.pdf) [prejudice blms notes bloom s notes](http://slackin.crowdcrafting.org/pride_prejudice_blms_notes_bloom_s_notes.pdf), [garden landscaping ideas for small gardens](http://slackin.crowdcrafting.org/garden_landscaping_ideas_for_small_gardens.pdf), [the new japanese novel popular](http://slackin.crowdcrafting.org/the_new_japanese_novel_popular_culture_and_literary_tradition_in.pdf) [culture and literary tradition in,](http://slackin.crowdcrafting.org/the_new_japanese_novel_popular_culture_and_literary_tradition_in.pdf) [origine du nom de famille luiggi oeuvres courtes,](http://slackin.crowdcrafting.org/origine_du_nom_de_famille_luiggi_oeuvres_courtes.pdf) [alex rider graphic novels,](http://slackin.crowdcrafting.org/alex_rider_graphic_novels.pdf) [faith](http://slackin.crowdcrafting.org/faith_without_honor_and_dogs_that_can_t_hunt.pdf) [without honor and dogs that can t hunt](http://slackin.crowdcrafting.org/faith_without_honor_and_dogs_that_can_t_hunt.pdf), [iso iec 20000 2 2012 information technology service management part](http://slackin.crowdcrafting.org/iso_iec_20000_2_2012_information_technology_service_management_part.pdf), [comic strip generator for students,](http://slackin.crowdcrafting.org/comic_strip_generator_for_students.pdf) [the pegnitz junction a novella and five short stories](http://slackin.crowdcrafting.org/the_pegnitz_junction_a_novella_and_five_short_stories.pdf), [chapter 11 section 1 note](http://slackin.crowdcrafting.org/chapter_11_section_1_note_taking_study_guide_answers.pdf) taking study quide answers, [convict maids the forced migration of women to australia studies,](http://slackin.crowdcrafting.org/convict_maids_the_forced_migration_of_women_to_australia_studies.pdf) [america e](http://slackin.crowdcrafting.org/america_e_apocalibe_e_altri_saggi_by_adriano_prosperi.pdf) [apocalibe e altri saggi by adriano prosperi](http://slackin.crowdcrafting.org/america_e_apocalibe_e_altri_saggi_by_adriano_prosperi.pdf), [dangerous games number in series,](http://slackin.crowdcrafting.org/dangerous_games_number_in_series.pdf) [adam johnson fortune smiles](http://slackin.crowdcrafting.org/adam_johnson_fortune_smiles.pdf), [april examination 2016 national certificate industraial electronics n3](http://slackin.crowdcrafting.org/april_examination_2016_national_certificate_industraial_electronics_n3.pdf), [la reacutecidive reacutevolution rube](http://slackin.crowdcrafting.org/la_reacutecidive_reacutevolution_rube_reacutevolution_chinoise.pdf) [reacutevolution chinoise,](http://slackin.crowdcrafting.org/la_reacutecidive_reacutevolution_rube_reacutevolution_chinoise.pdf) [manhattan 1961 vast wasteland speech by newton minow an article,](http://slackin.crowdcrafting.org/manhattan_1961_vast_wasteland_speech_by_newton_minow_an_article.pdf) [greg norman](http://slackin.crowdcrafting.org/greg_norman_business.pdf) [business,](http://slackin.crowdcrafting.org/greg_norman_business.pdf) [milton acorn canadian author studies series](http://slackin.crowdcrafting.org/milton_acorn_canadian_author_studies_series.pdf), [perspectives on student behaviour in schools exploring](http://slackin.crowdcrafting.org/perspectives_on_student_behaviour_in_schools_exploring_theory_and_developing.pdf) [theory and developing,](http://slackin.crowdcrafting.org/perspectives_on_student_behaviour_in_schools_exploring_theory_and_developing.pdf) [vegan ice cream sandwiches cool recipes for delicious dairy free](http://slackin.crowdcrafting.org/vegan_ice_cream_sandwiches_cool_recipes_for_delicious_dairy_free.pdf), [how to transform your](http://slackin.crowdcrafting.org/how_to_transform_your_ideas_into_software_products.pdf) [ideas into software products,](http://slackin.crowdcrafting.org/how_to_transform_your_ideas_into_software_products.pdf) [stop drinking now](http://slackin.crowdcrafting.org/stop_drinking_now.pdf), [handbuch der internationalen dokumentation und information by,](http://slackin.crowdcrafting.org/handbuch_der_internationalen_dokumentation_und_information_by.pdf) [uncle scrooge 322 uncle scrooge graphic novels v 322,](http://slackin.crowdcrafting.org/uncle_scrooge_322_uncle_scrooge_graphic_novels_v_322.pdf) [connotation lesson plan](http://slackin.crowdcrafting.org/connotation_lesson_plan.pdf)